2000/04/03

## UD-2 UDW-2 UDE-2 UDEW-2

433-8103

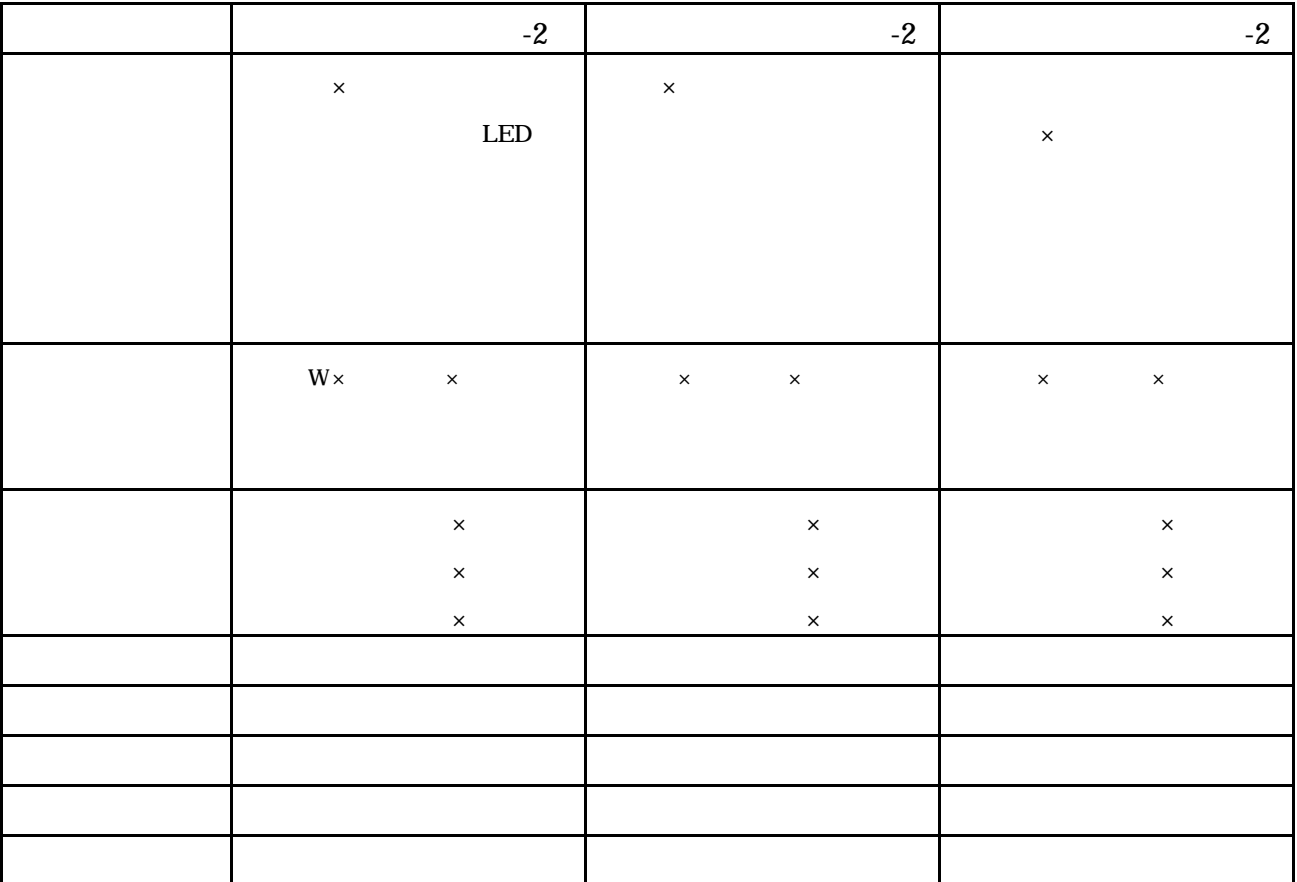

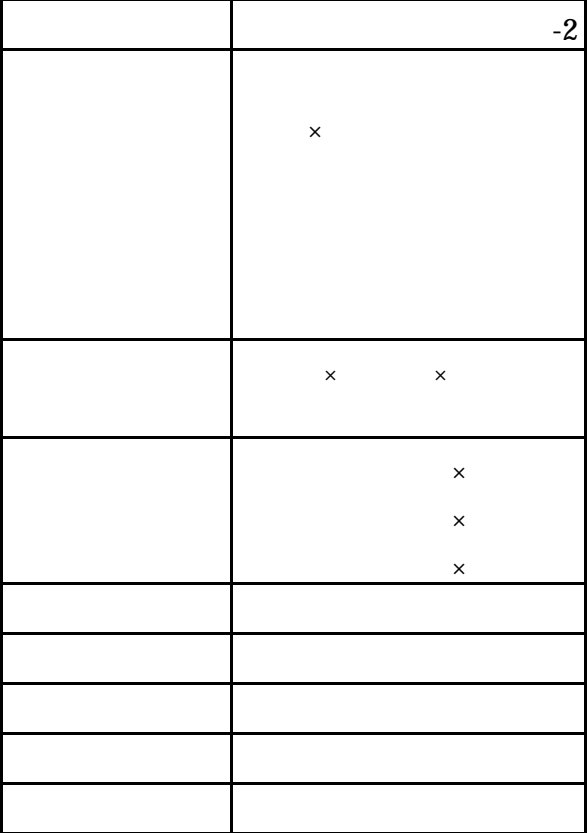

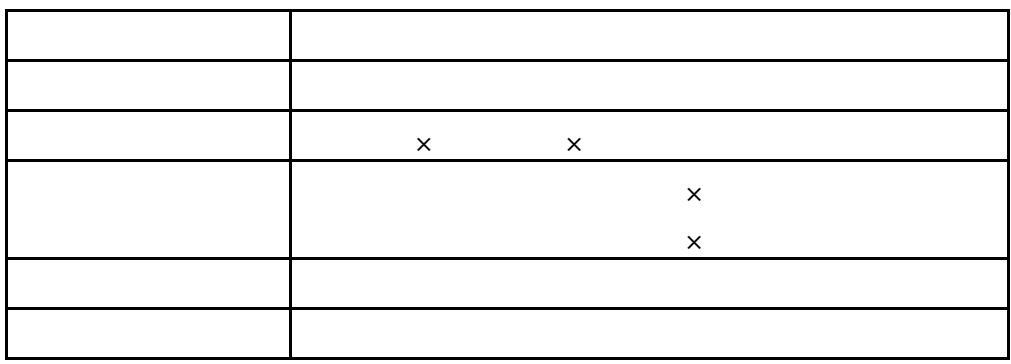

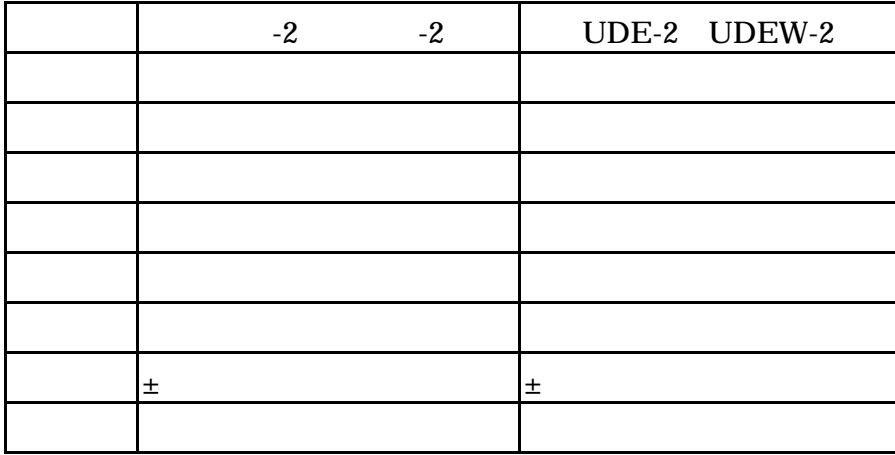

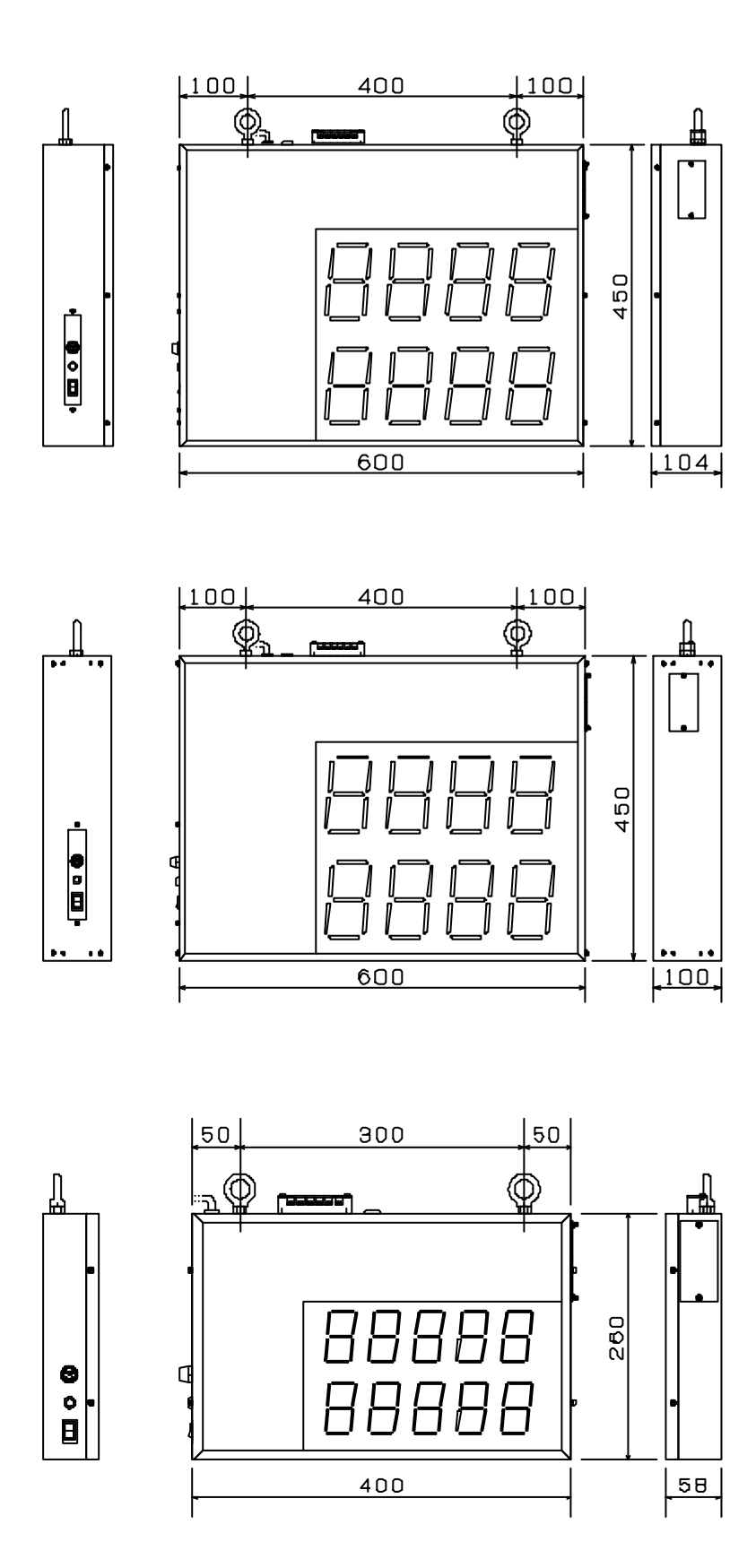

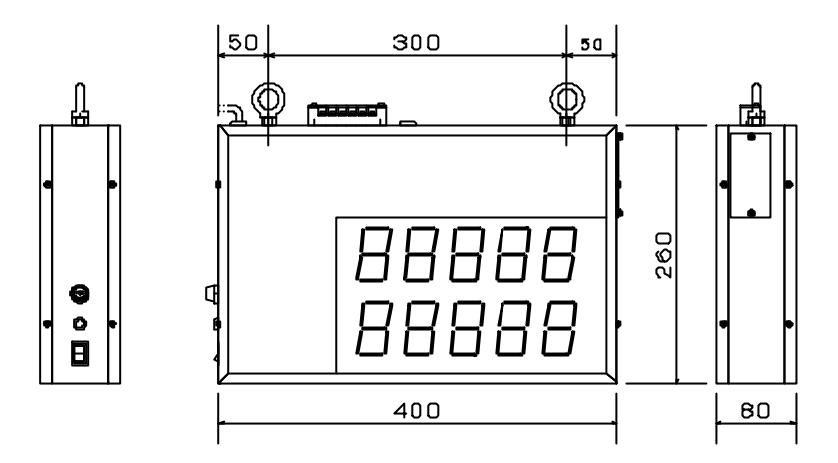

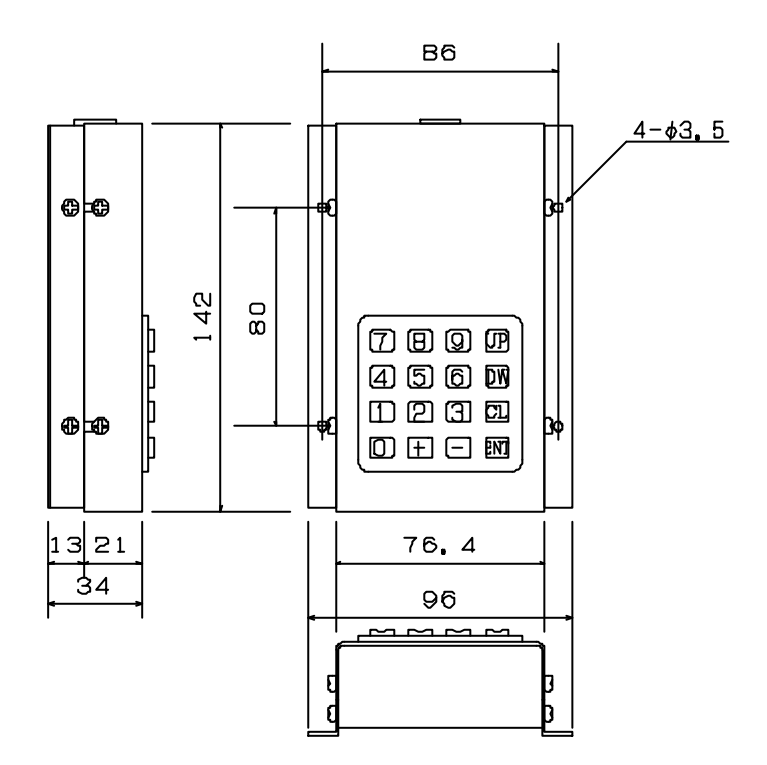

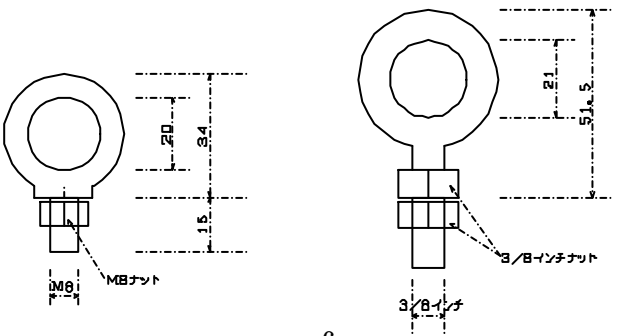

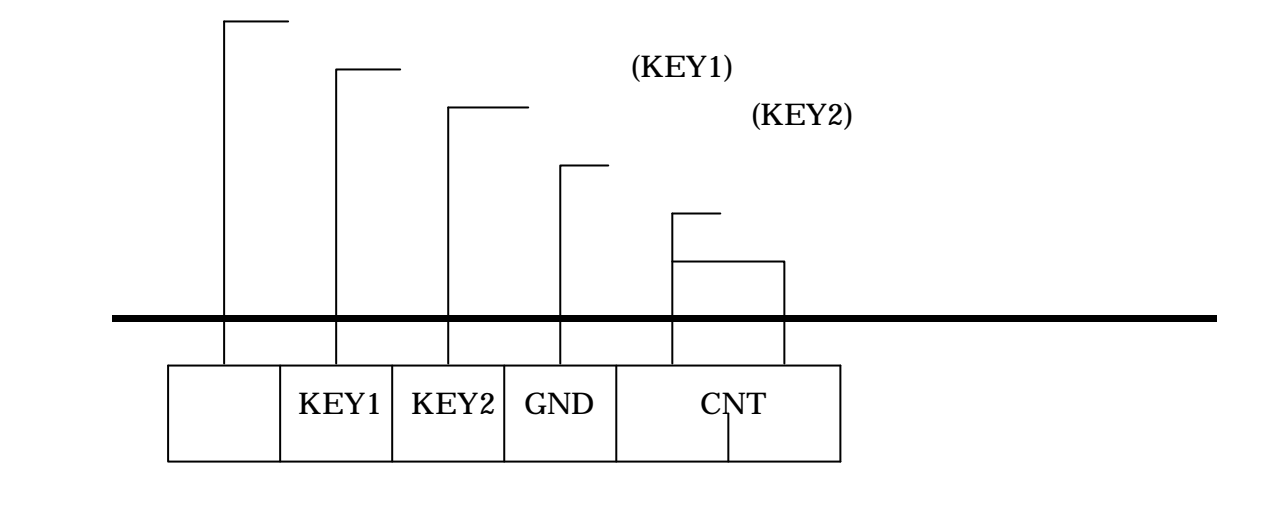

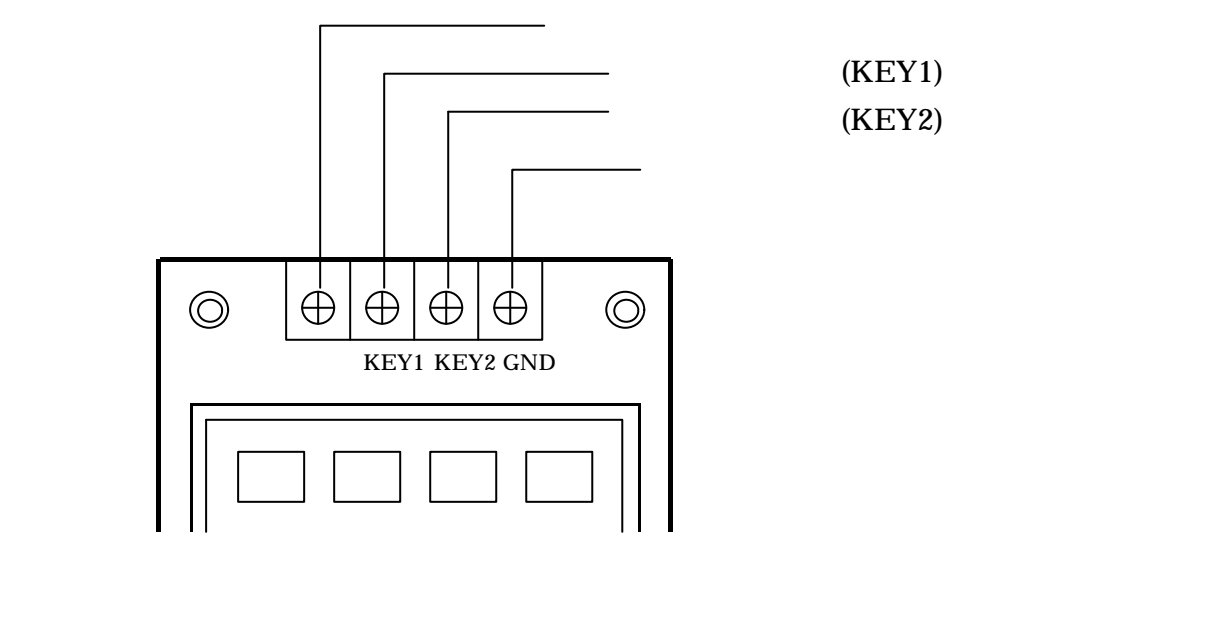

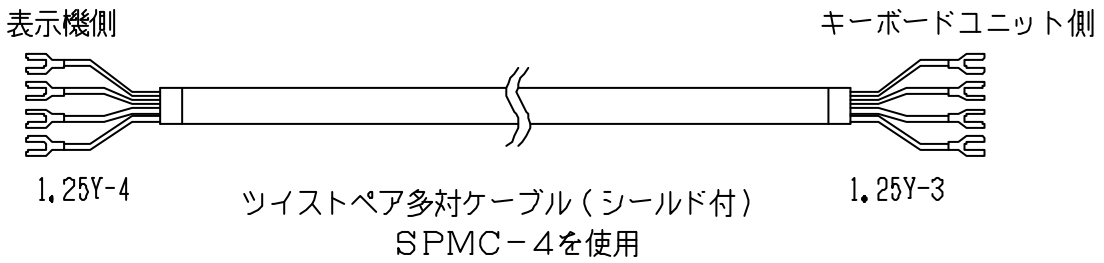

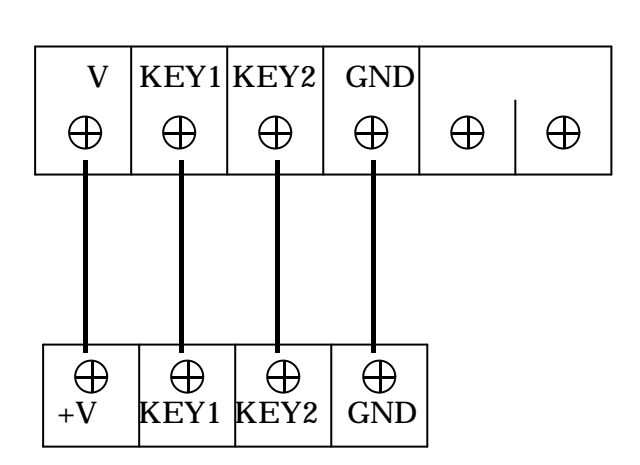

マンド GND にほんしゃ にほんしゃ にほんしゃ にほんしゅう しょうしゅう しょうしゅう しょうしゅう しょうしゅう しょうしゅう しょうしゅう しょうしゅう

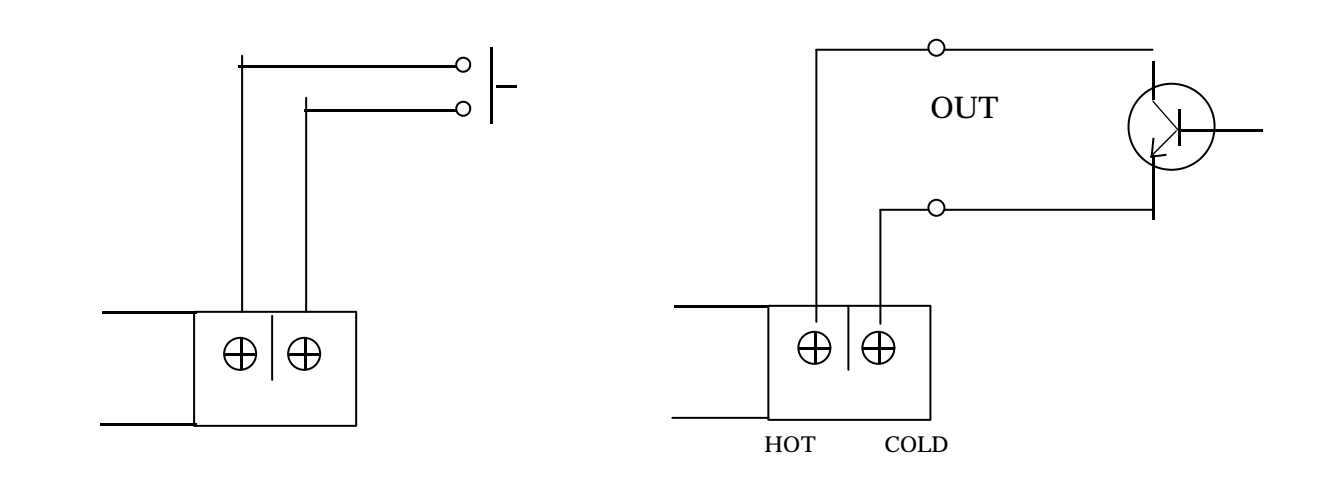

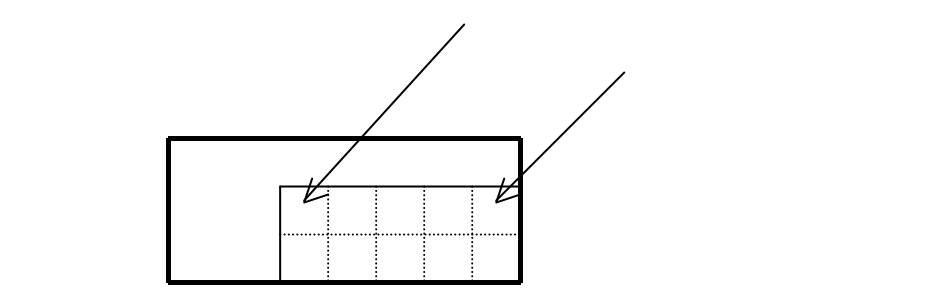

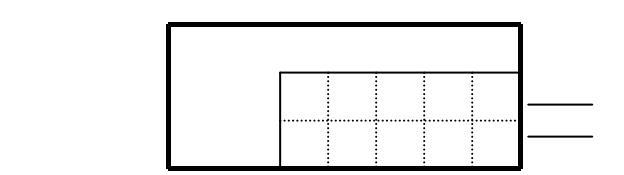

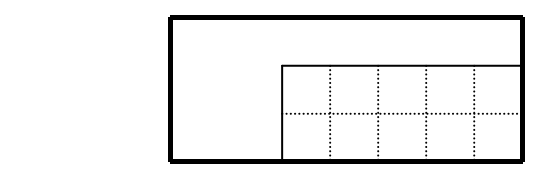

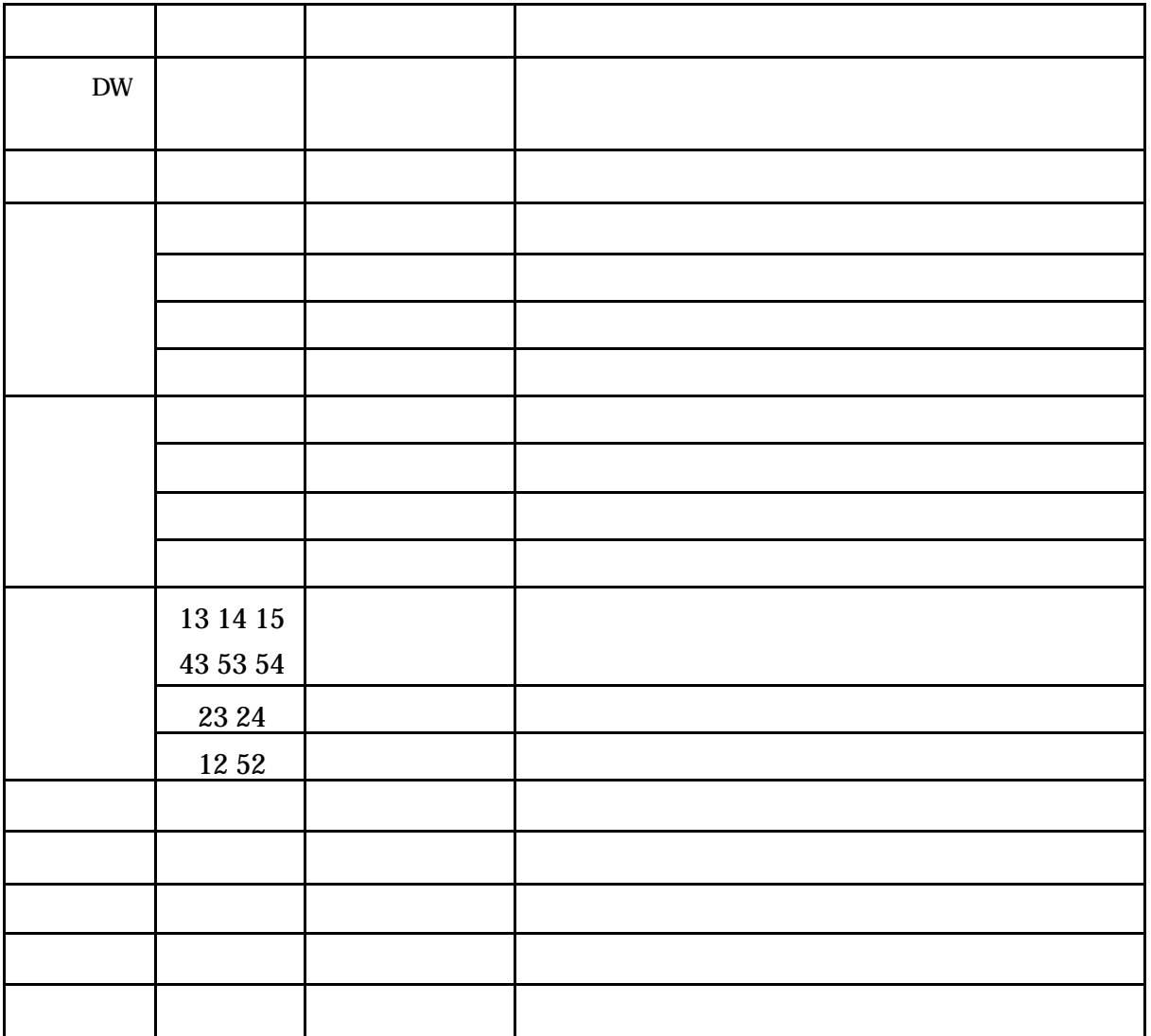

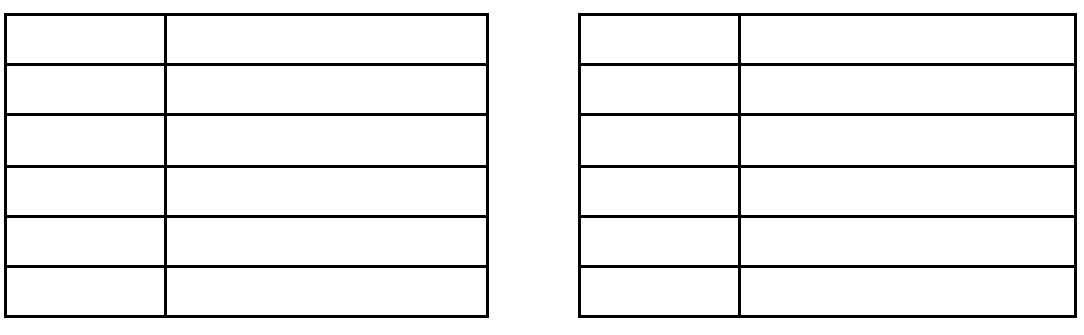

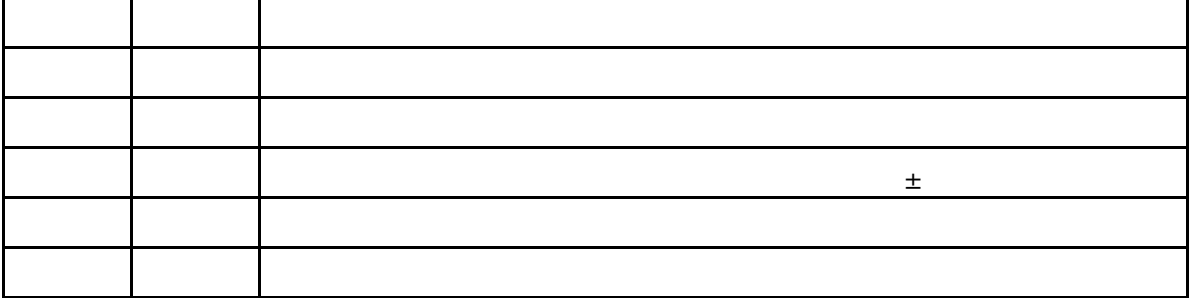

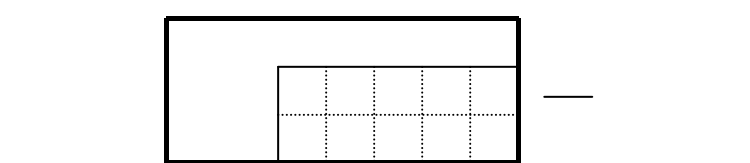

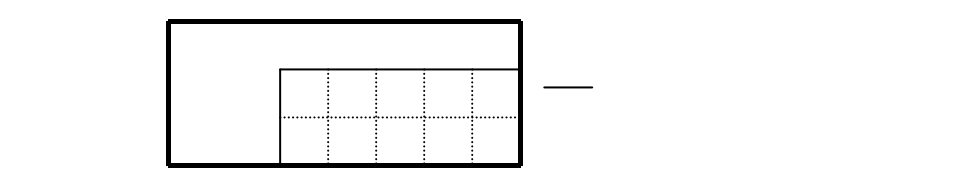

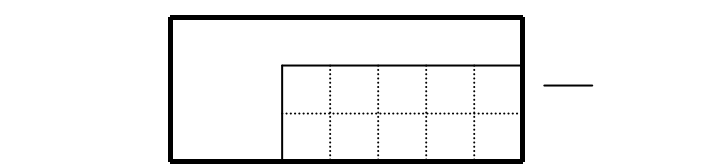

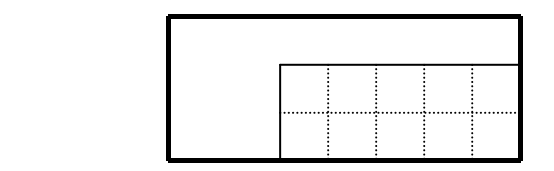

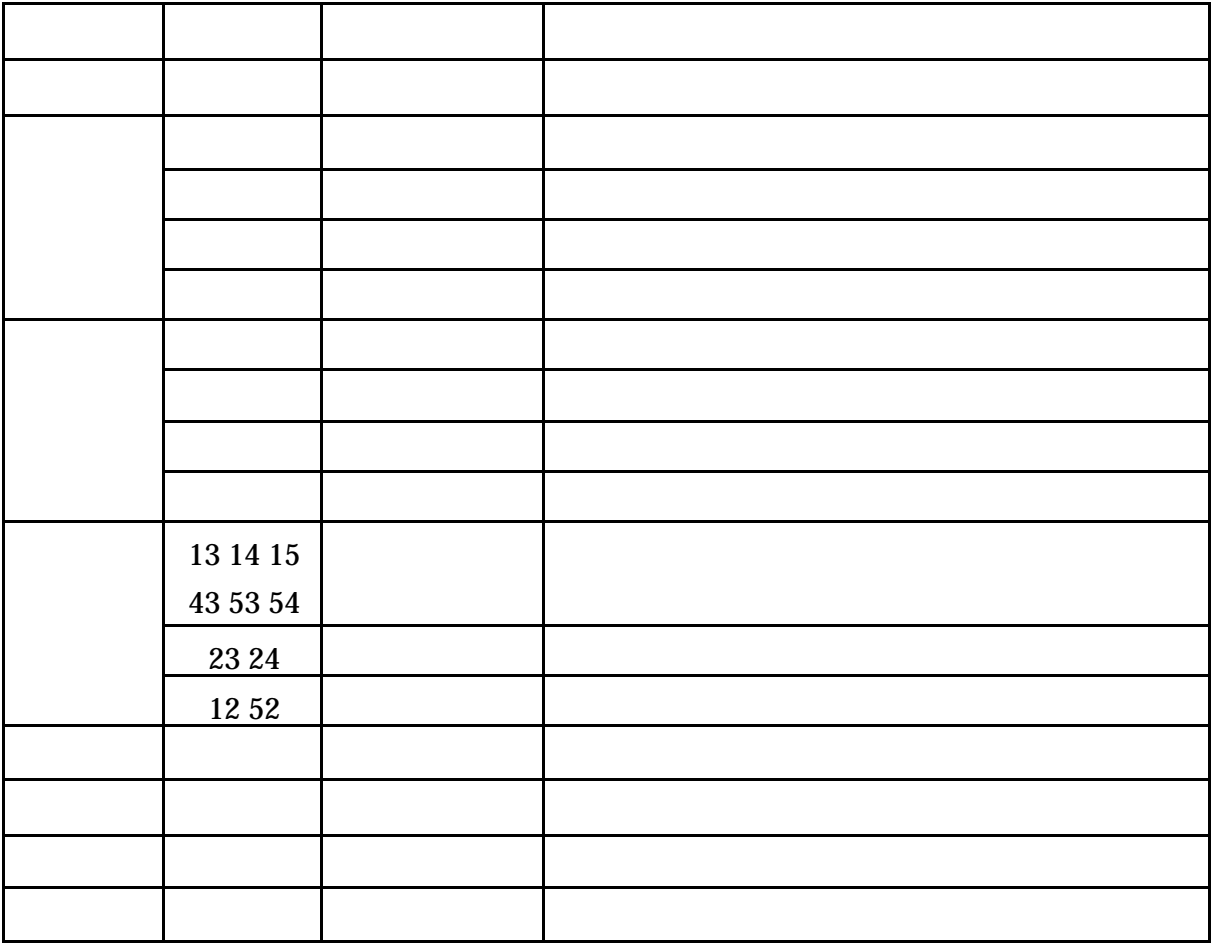

## 14

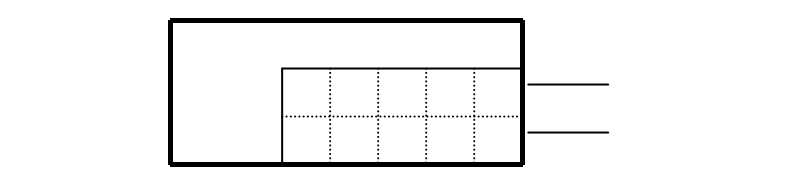

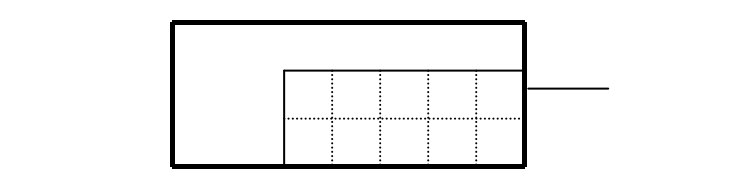

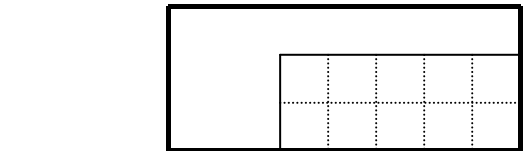

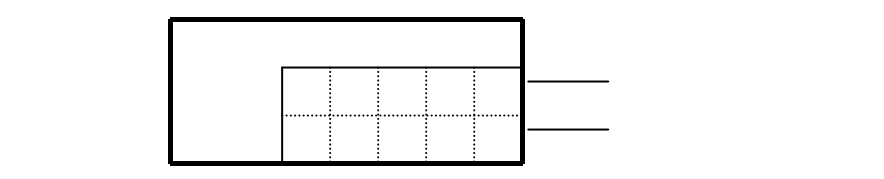

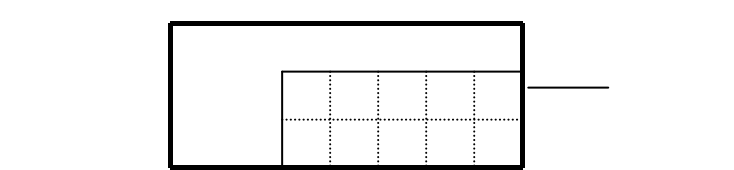

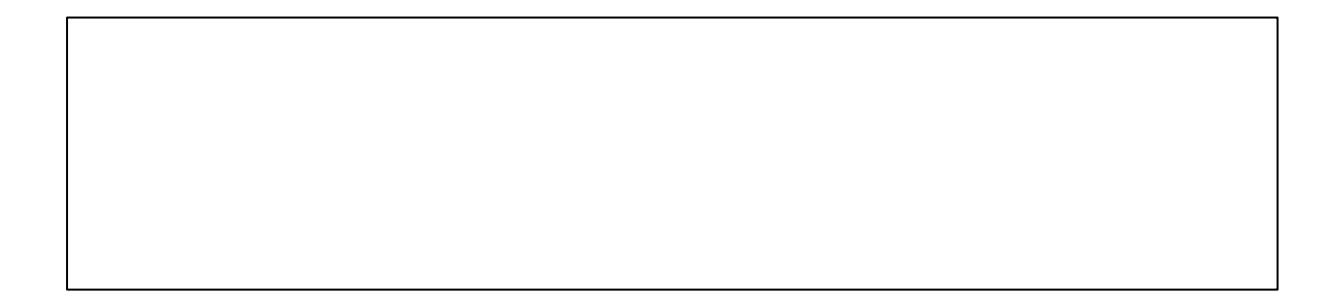

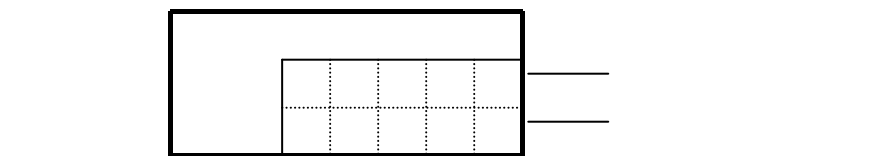

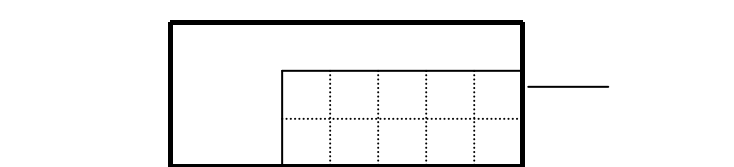

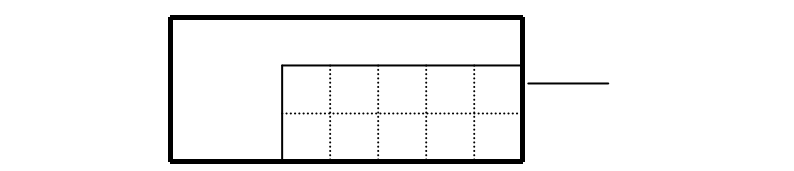

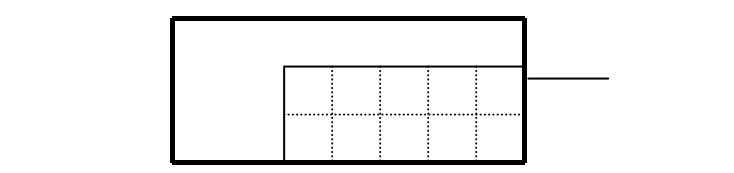

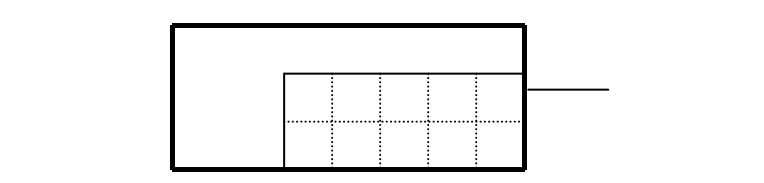

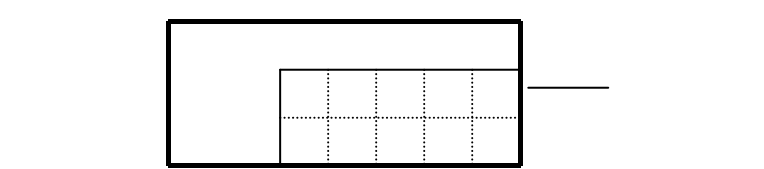

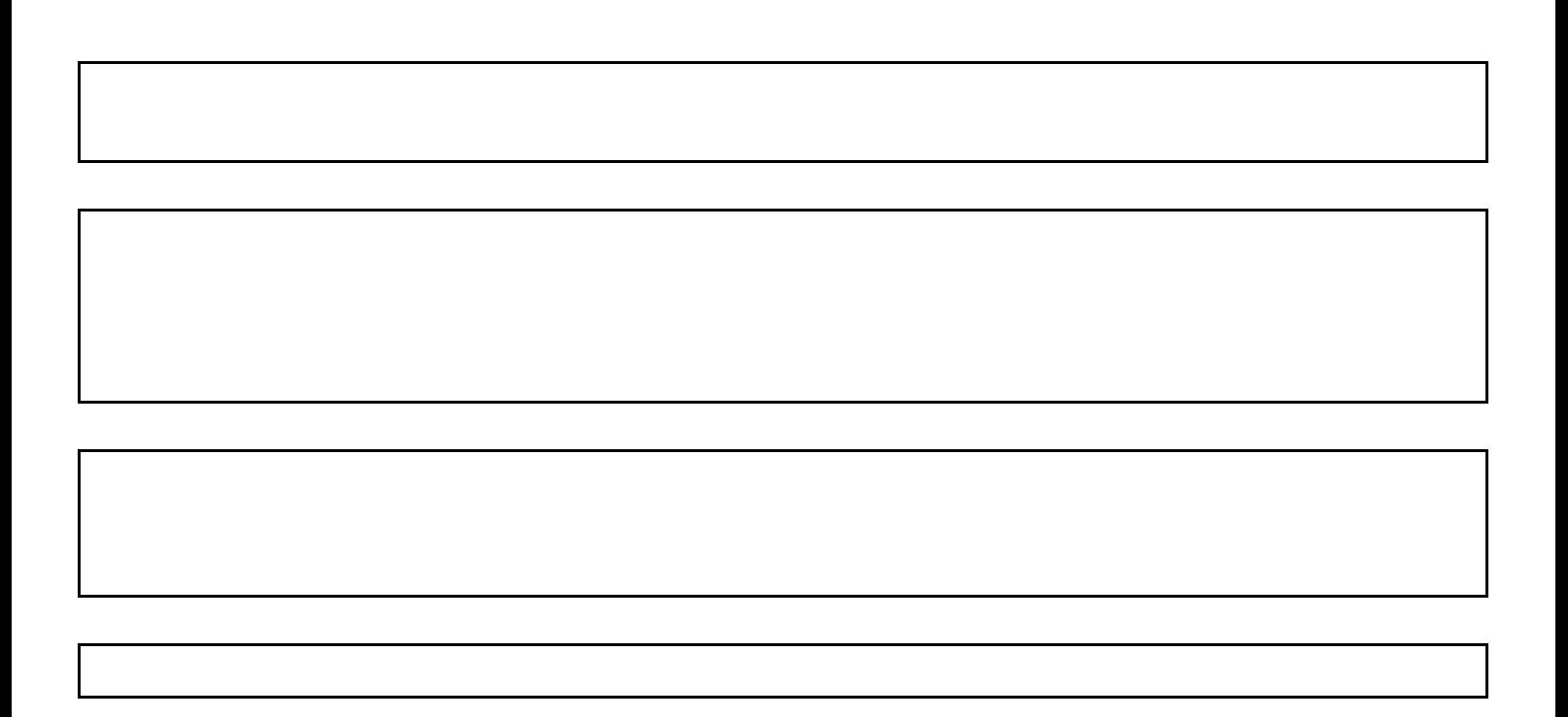

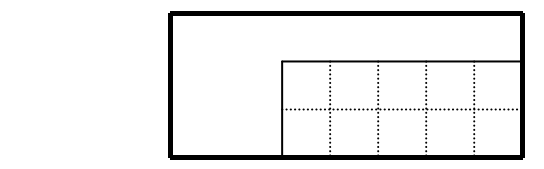

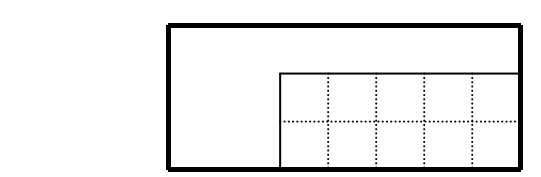

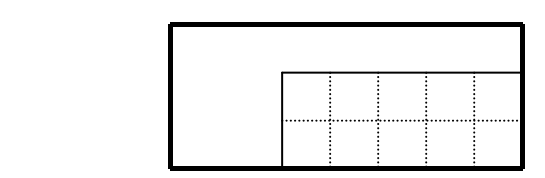

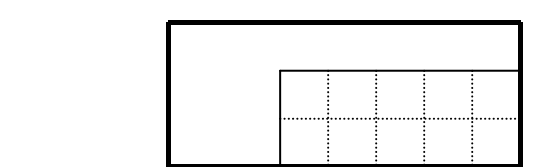

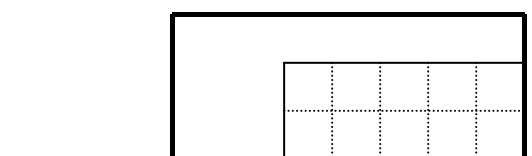

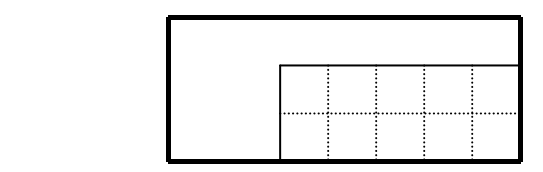

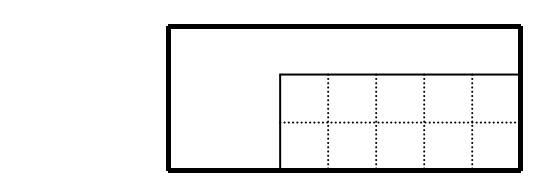

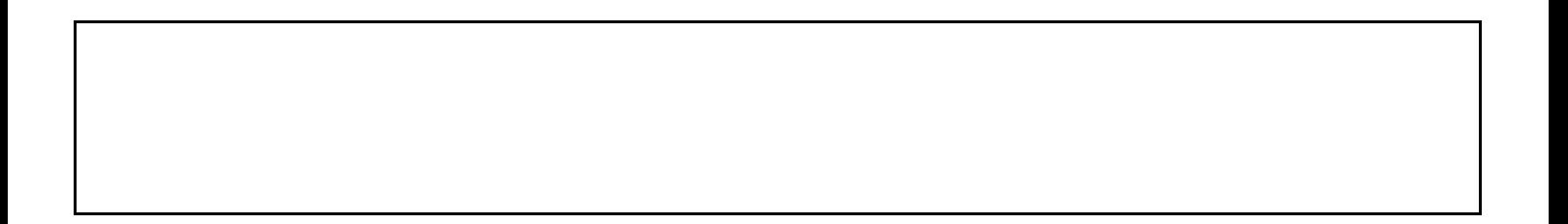

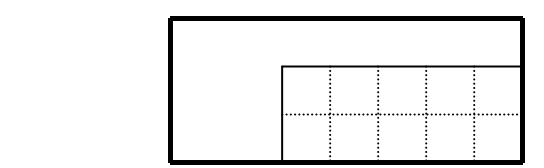

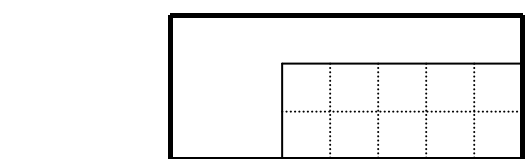

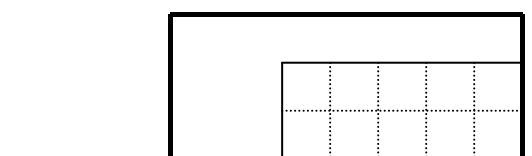

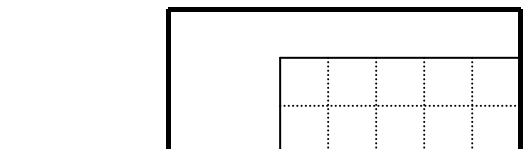

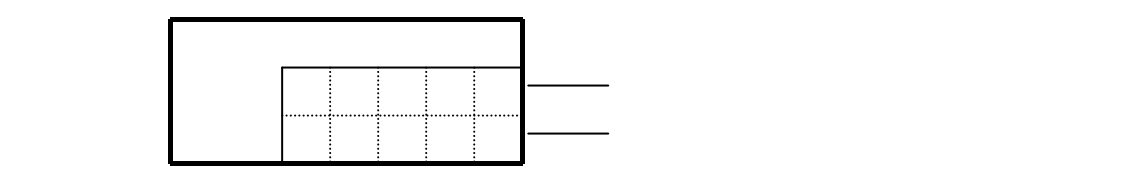

 $LED$ 

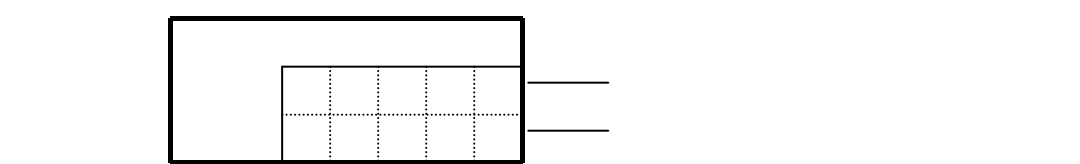

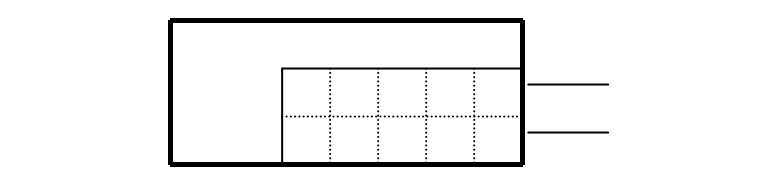

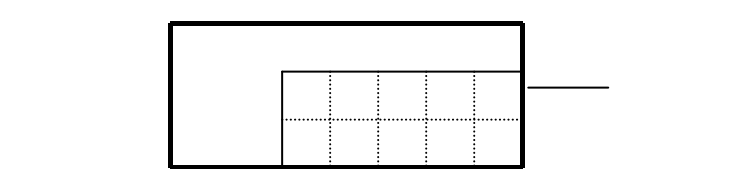

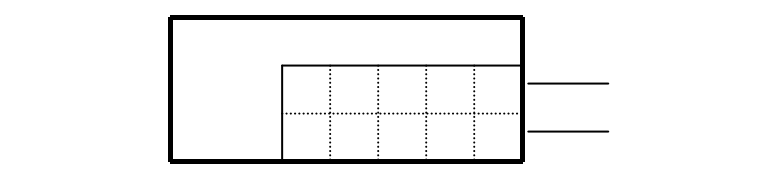

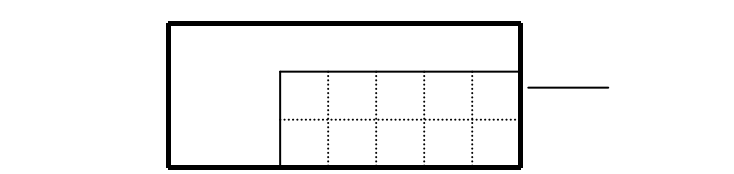

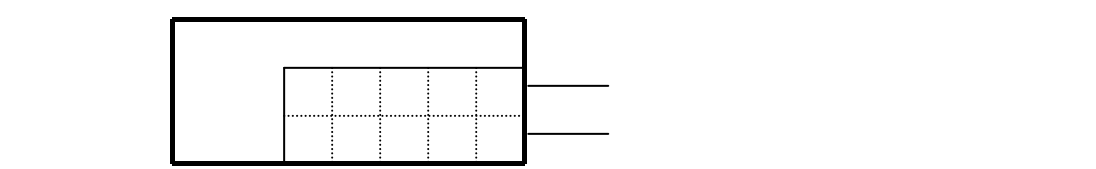

13,14,15,43,53,54

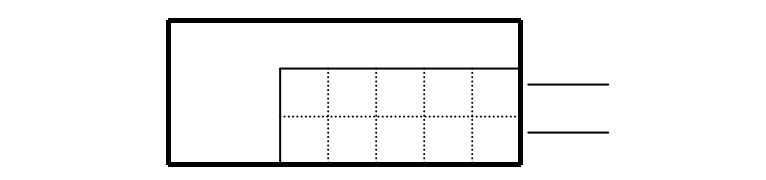

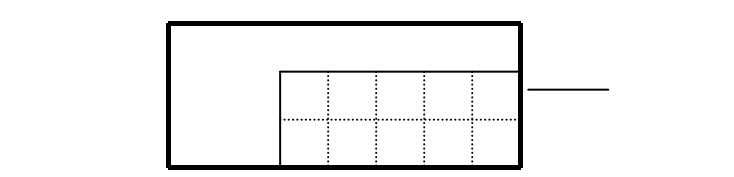

13,14,15,43,53,54

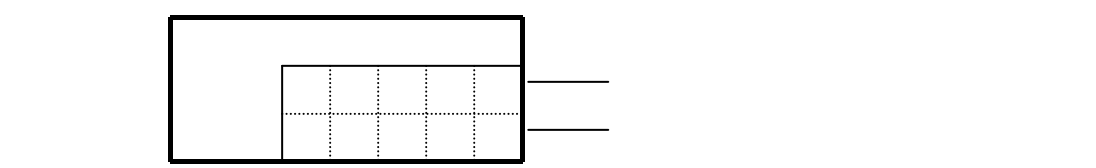

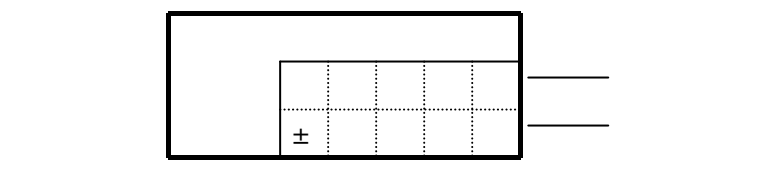

 $\pm$ 

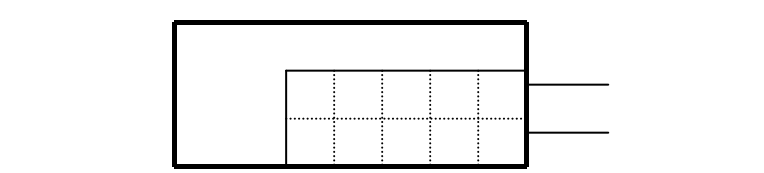

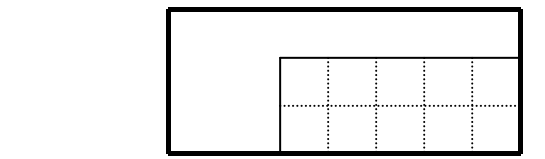

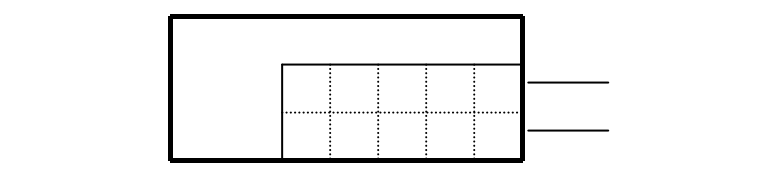

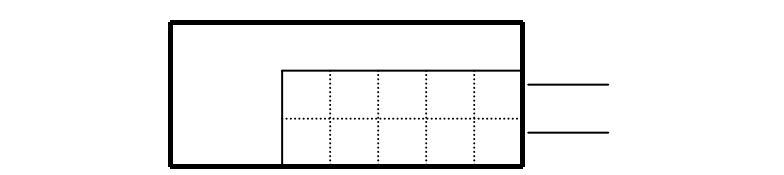

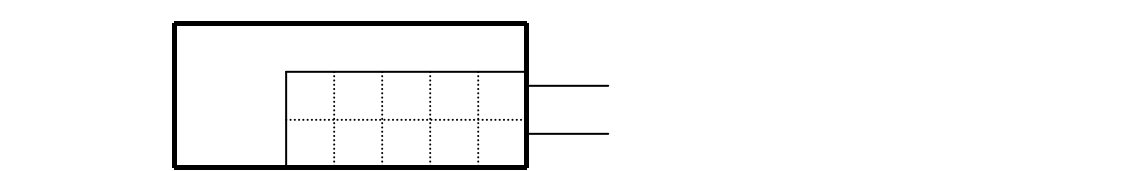

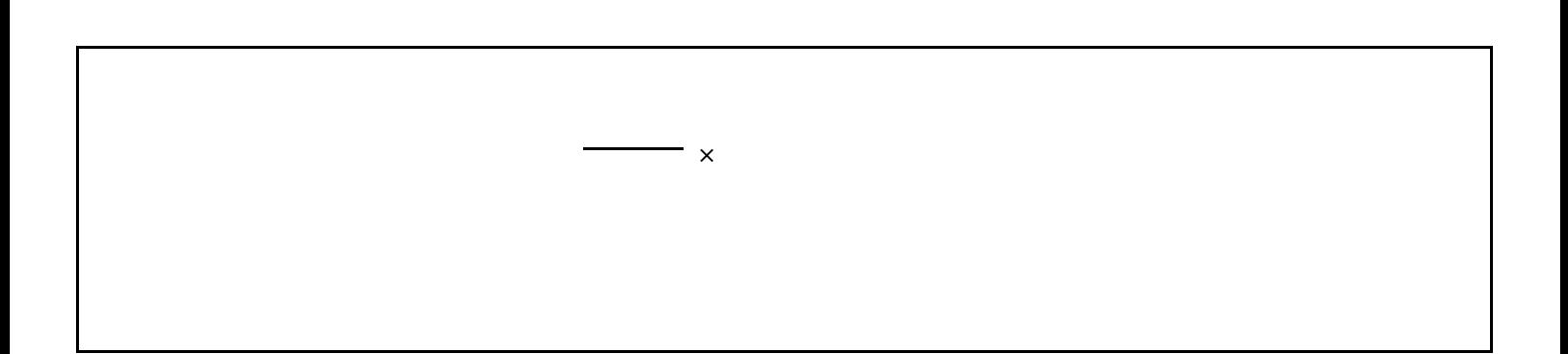

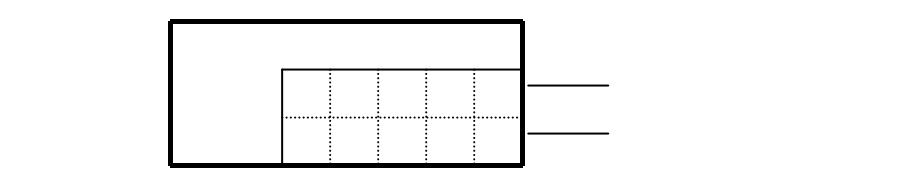

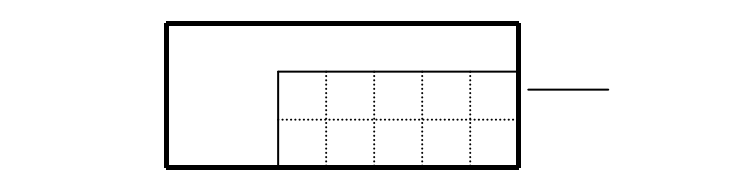

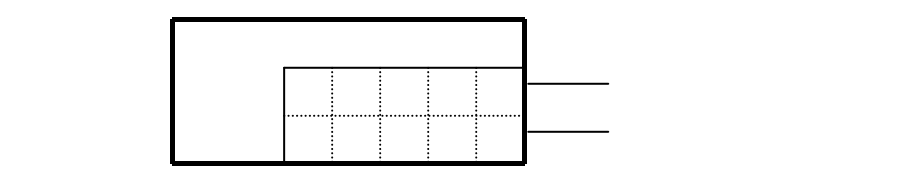

 $\mathsf X$ 

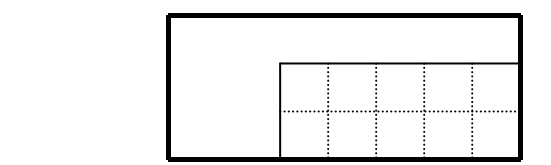

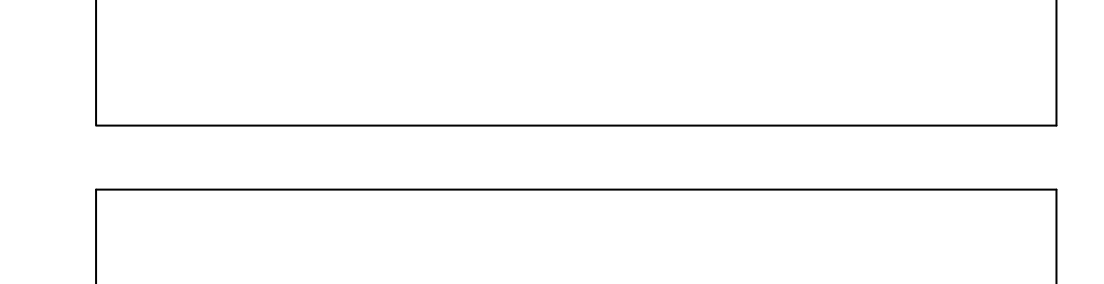

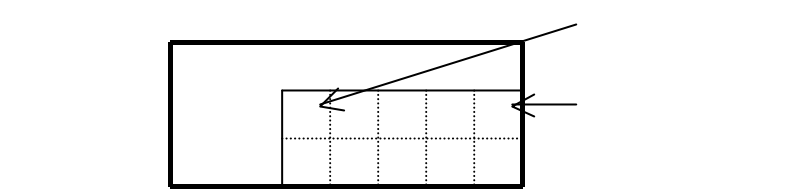

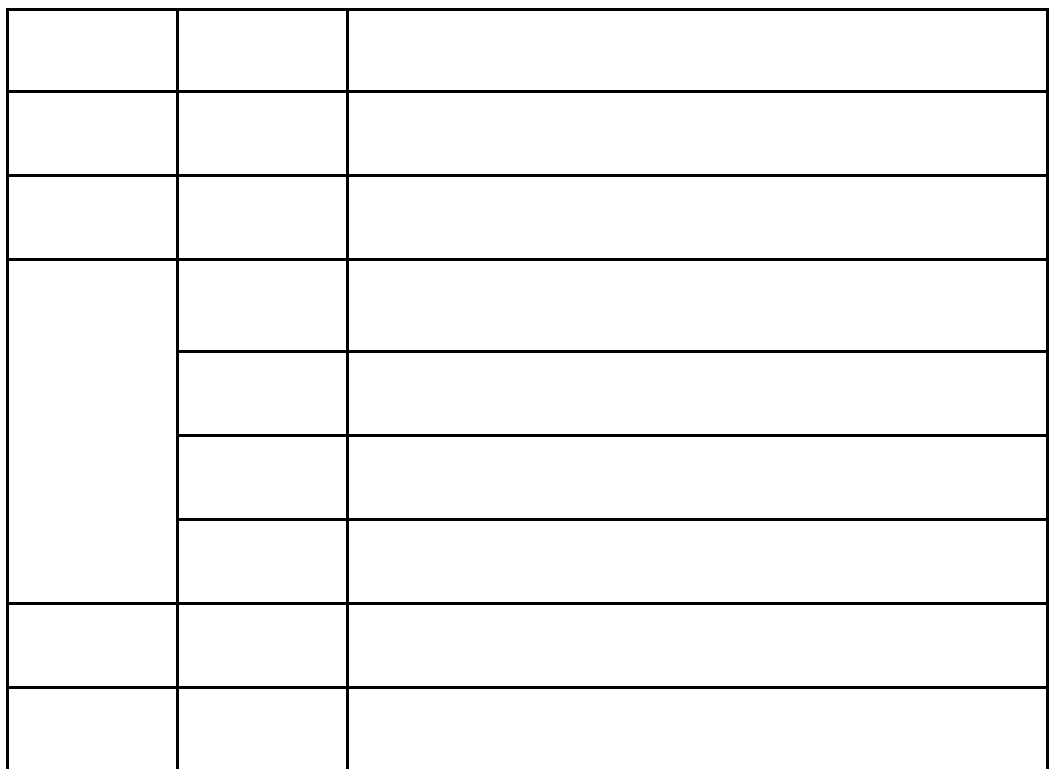

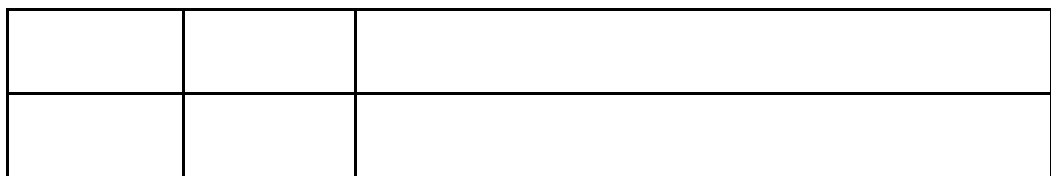

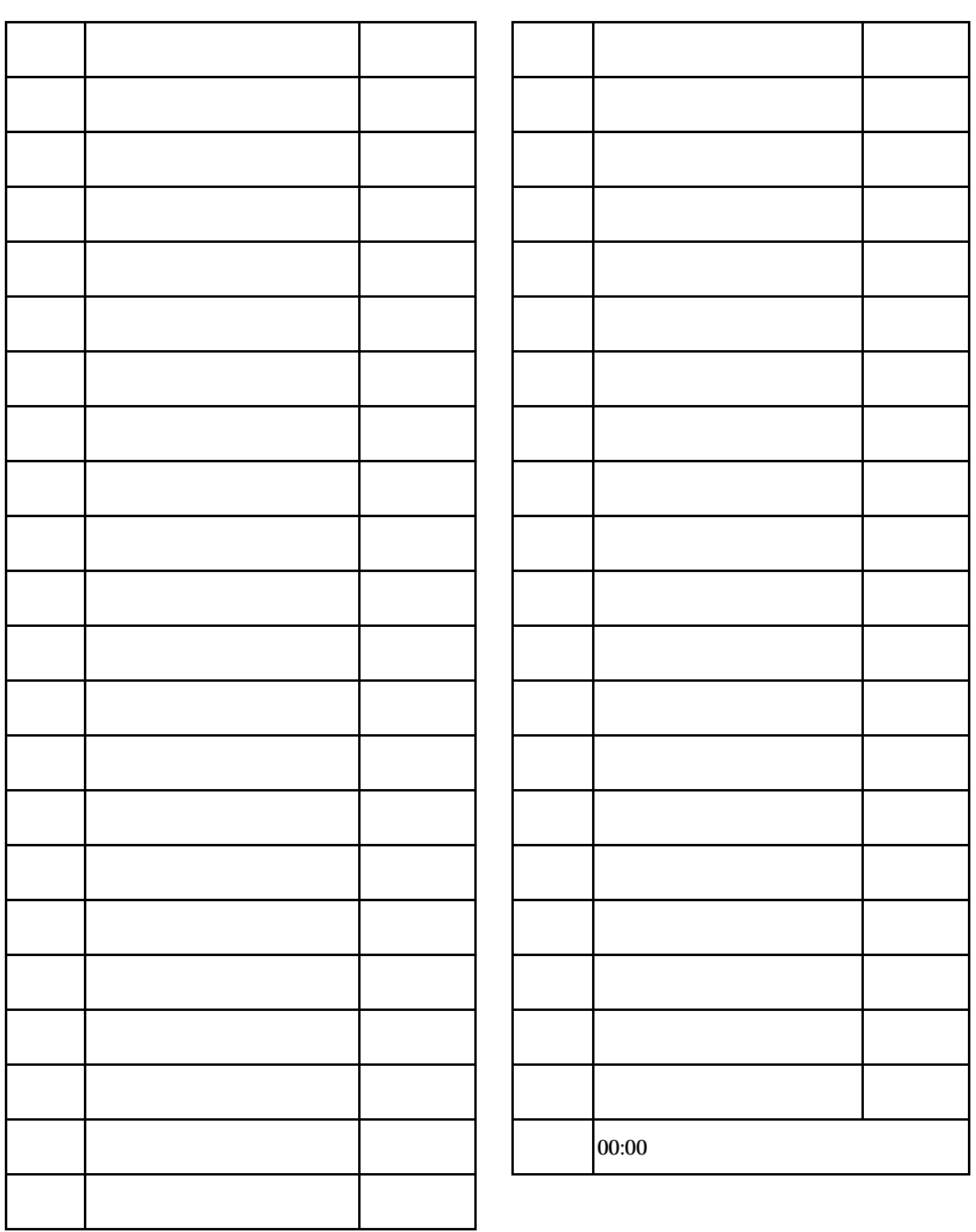

就業時間ワークシート パターン№

 $\mathbf I$